# Προγραμματισμός και Συστήματα στον Παγκόσμιο Ιστό

Ασύγχρονη JavaScript Επικοινωνία με servers

> Δρ. Δημήτριος Κουτσομητρόπουλος Ιωάννης Γαροφαλάκης, καθηγητής

# Περιεχόμενα

Σήμερα

- Promises
- Fetch API
- Asynchronous JavaScript and HTTP Requests (*AJAX*)
- Χρονισμός
- REST APIs
- CORS

# Promises

# Asynchronous JavaScript

H JavaScript είναι single‐threaded!

◦ Δεν μπορούν να δημιουργηθούν πολλά threads ταυτόχρονα

- Υπάρχει **μία** στοίβα κλήσης (call stack)
	- Όμως ο browser έχει ουρά εργασιών (task queue)

# Τα promises είναι αντικείμενα για τον χειρισμό μιας ασύγχρονης λειτουργίας

- Π.χ. χρονοβόρος υπολογισμός, φόρτωση πόρων,…
- Ο κώδικας **συνεχίζει να εκτελείται** όσο αναμένονται τα αποτελέσματα
- Η σελίδα ανανεώνεται χωρίς να ξαναφορτωθεί
	- Αντιστοιχεί στο **AJAX** (*Asynchronous JavaScript and XML*)

Τρόποι για χειρισμό ασύγχρονων λειτουργιών:

- Εμφωλευμένα Callbacks
- Promises (ES6 και μετά)
- Async functions (async/wait, ES2017 και μετά, *syntactic sugar*)

# Promises

Ένα **promise** είναι ένα αντικείμενο που αντιπροσωπεύει το γεγονός ότι μια ασύγχρονη λειτουργία τελικά είτε:

◦ θα ολοκληρωθεί επιτυχώς (fulfill)

Σε κάθε περίπτωση, θα γίνει **settle**

◦ θα αποτύχει (reject)

◦ Παρέχει εγγυήσεις ότι κάτι θα συμβεί, όμως αργότερα: Είναι δηλ. μια *υπόσχεση!*

Μπορούμε να προσαρτήσουμε callbacks στο αντικείμενο αυτό με τη μέθοδο *then()* ◦ Αντί να τα περνάμε ως παραμέτρους σε μια συνάρτηση

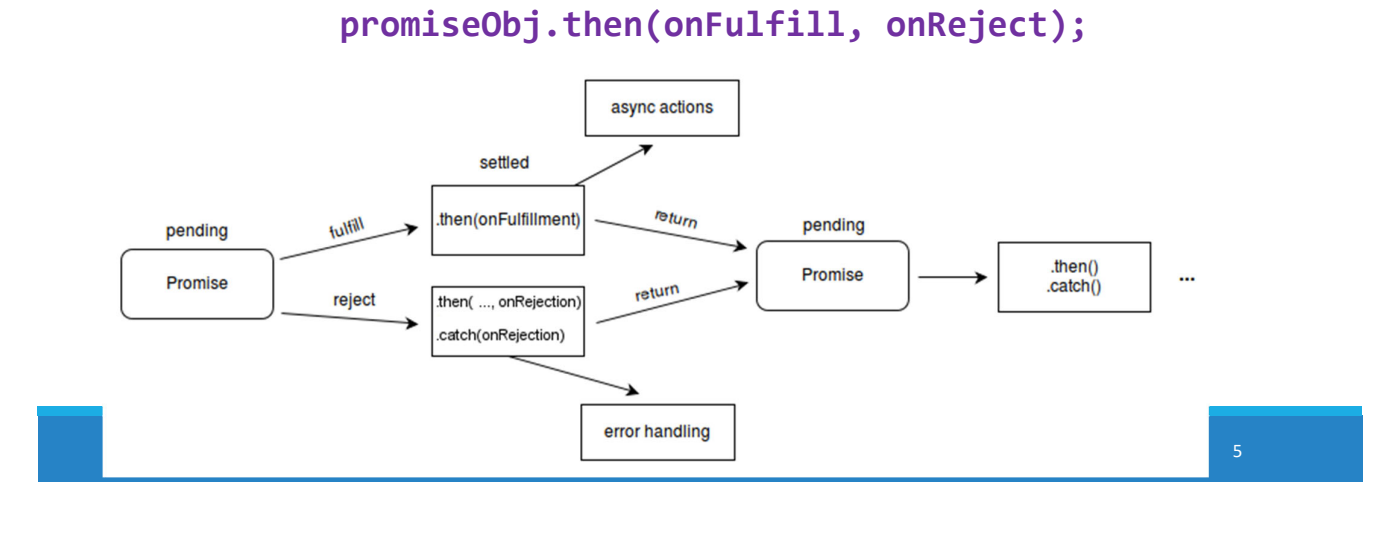

# Promises: Παράδειγμα

Έστω συνάρτηση createAudioFileAsync() που δημιουργεί ένα αρχείο ήχου. Χρειαζόμαστε συναρτήσεις (callbacks) που να καθορίζουν τι θα συμβεί αν η δημιουργία είναι *επιτυχής* ή αν *αποτύχει*

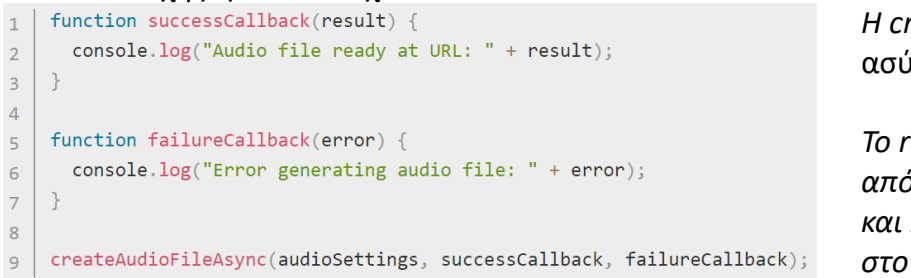

*H createaudioFileAsync() είναι*  ασύγχρονη

*Το result/error δημιουργείται από την createAudioFileAsync() και περνιέται ως παράμετρος στο callback*

#### Αν η συνάρτηση επιστρέφει promise:

 $_1$  | createAudioFileAsync(audioSettings).then(successCallback, failureCallback);

#### Που είναι συντομογραφία του:

```
const promise = createAudioFileAsync(audioSettings);
promise.then(successCallback, failureCallback);
```
# Εγγυήσεις Πλεονεκτήματα

- Τα callbacks *είναι εγγυημένο* ότι θα εκτελεστούν ασύγχρονα
- Μπορούμε να προσθέσουμε callbacks με το then() ακόμα και αφού έχει συμβεί η επιτυχία ή αποτυχία μιας λειτουργίας
- Μπορούμε να προσθέτουμε callbacks χρησιμοποιώντας πολλές φορές το then() και θα κληθούν με τη σειρά που εισήχθησαν

#### Αλυσίδες

 $\cdot$  τo then() στην πραγματικότητα επιστρέφει ένα νέο promise. Έτσι σχηματίζεται αλυσίδα, όταν και τα callbacks είναι ασύγχρονα και επιστρέφουν promise

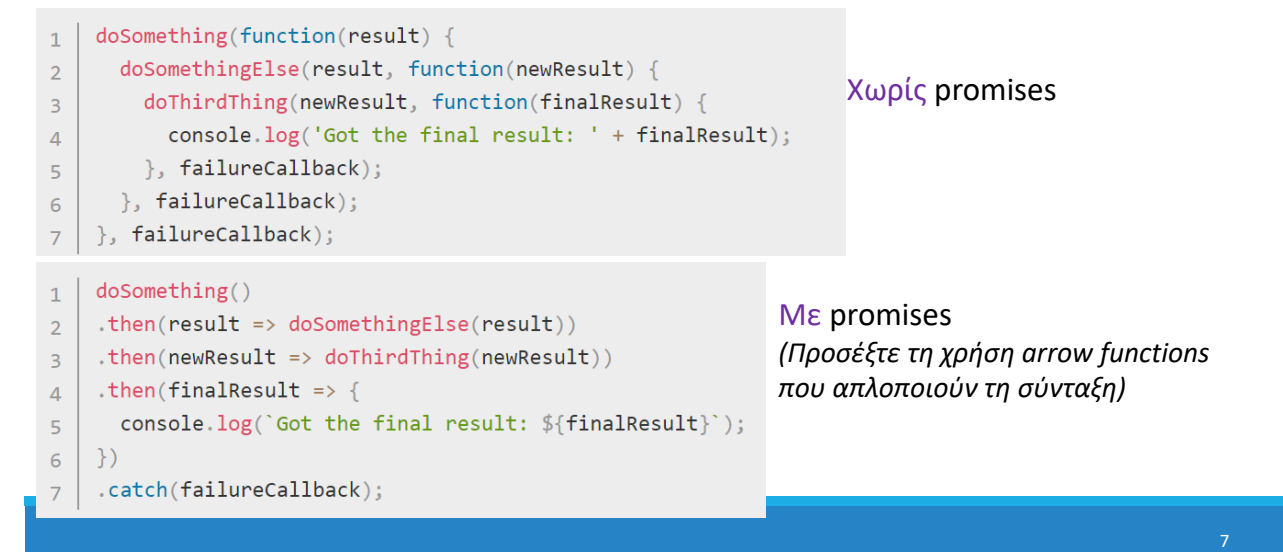

## Πλεονεκτήματα Χωρίς arrow functions Με arrow functions

```
doSomething().then(function(result){
                                                        doSomething()
  return doSomethingElse(result);
                                                        .then(result => doSomethingElse(result))
\})
                                                        .then(newResult => doThirdThing(newResult))
then(function(newResult) {
                                                        .then(finalResult => {
 return doThirdThing(newResult);
                                                          console.log(`Got the final result: ${finalResult}`);
\})
then(function(finalResult) {
 console.log('Got the final result: ' + finalResult);            .catch(failureCallback);
\})
```

```
.catch(failureCallback);
```
#### Διάδοση σφάλματος

- Αν ένα σφάλμα συμβεί *σε οποιοδήποτε σημείο της αλυσίδας,* η αλυσίδα διακόπτεται και εκτελείται ο κώδικας στο catch
- Θυμίζει Java try‐catch;
- Υπάρχει και finally: (ES2019) promise.finally()

```
async function foo() {
 try \{const result = await doSomething();
   const newResult = await doSomethingElse(result);
   const finalResult = await doThirdThing(newResult);
   console.log(`Got the final result: ${finalResult}`);
  \} catch(error) {
    failureCallback(error);
```
#### Χρήση async/wait (ES2017)

# Fetch API

# Fetch API: fetch()

Το Fetch API είναι το API εκλογής για τη φόρτωση εξωτερικών πόρων στον φυλλομετρητή ◦ Μπορεί να είναι απλό κείμενο, XML, JSON κτλ.

Το Fetch API αποτελείται από μία μόνο συνάρτηση, με απλή σύνταξη:

fetch('file.txt');

◦ Η μέθοδος fetch() δέχεται ως παράμετρο (string) τη διαδρομή στον πόρο που επιθυμούμε να φέρουμε

### Επιστρέφει **Promise**

Το XMLHttpRequest ("XHR") είναι το παλιό API για την<br>φόρτωση πόρων από τον φυλλομετρητή

◦ Το XHR δουλεύει ακόμα, αλλά είναι πιο περίπλοκο και<br>← δυσκολότερο στη χρήση.

#### Χρήση fetch() fetch('images.txt') .then(onSuccess, onError); ή ισοδύναμα: const promise = fetch('images.txt'); promise .then(onSuccess, onError); function onSuccess(response) { console.log(response.status); } function onError(error) { console.log('Error: ' + error); } fetch('images.txt') .then(onSuccess, onError);

H fetch() επιστρέφει promise και παρέχει τα αντίστοιχα ορίσματα στα callbacks

- response: αυτό που επιστρέφει το request που κάνει η fetch()
- error: το σφάλμα που τυχόν προέκυψε
- ⁻ response**.status**: Περιέχει τον κωδικό κατάστασης του αιτήματος, π.χ. 200 για HTTP OK

*Σημείωση: H fetch() δεν μπορεί να προσπελάσει αρχεία με άλλο πρωτόκολλο (file://) / άλλο server λόγω CORS*

```
Χρήση fetch() – Αλυσίδα promises
                         fetch('images.txt')
```
function onStreamProcessed(text) {<br>console.log(text);

function onResponse(response) { return **response.text()**; }

function onError(error) {

}

```
console.log('Error: ' + error);
```

```
fetch('images.txt')
 .then(onResponse)
 .then(onStreamProcessed)
 .catch(onError);
```
.then(response=>response.text())

.then(text=>{console.log(text)})

.catch(error=>{console.log('Error:'+error)});

### codepen

- ⁻ response.**text()**: Διαβάζει ασύγχρονα το περιεχόμενο του response ως κείμενο
- ⁻ Επιστρέφει **Promise**
- ⁻ Μπορούμε να εφαρμόσουμε then() στο promise που επιστρέφει η text()
- ⁻ Παρέχει την τιμή για τα ορίσματα του callback (onStreamProcessed)
- ⁻ **text**: το response της fetch σε text μορφή

11

# AJAX

# JavaScript AJAX

Σημαίνει: **A**synchronous **J**avaScript **A**nd **X**ML

- Ο όρος εμφανίστηκε το **2005** και έγινε δημοφιλής
- Πολύ πριν την ES6 και τα promises!
- Υπονοεί ανταλλαγή δεδομένων σε μορφή XML
- Όμως η μορφή **JSON** είναι σήμερα πιο δημοφιλής

Αφορά τον χειρισμό μιας ασύγχρονης λειτουργίας

- Όπως ακριβώς τα promises
- Π.χ. κάνουμε Request σε κάποιον server και περιμένουμε το response
- Δεν χρειάζεται να φορτωθεί ξανά ολόκληρη η σελίδα όταν ενημερώνεται ένα συγκεκριμένο section ανά τακτά χρονικά διαστήματα (π.χ. live score)

Συνήθως υπονοεί το αντικείμενο XMLHttpRequest

- Χρησιμοποιεί events και states
- Παρά το "*XML" ,* το αντικείμενο δεν δέχεται μόνο XML, αλλά και JSON, HTML, plain text…

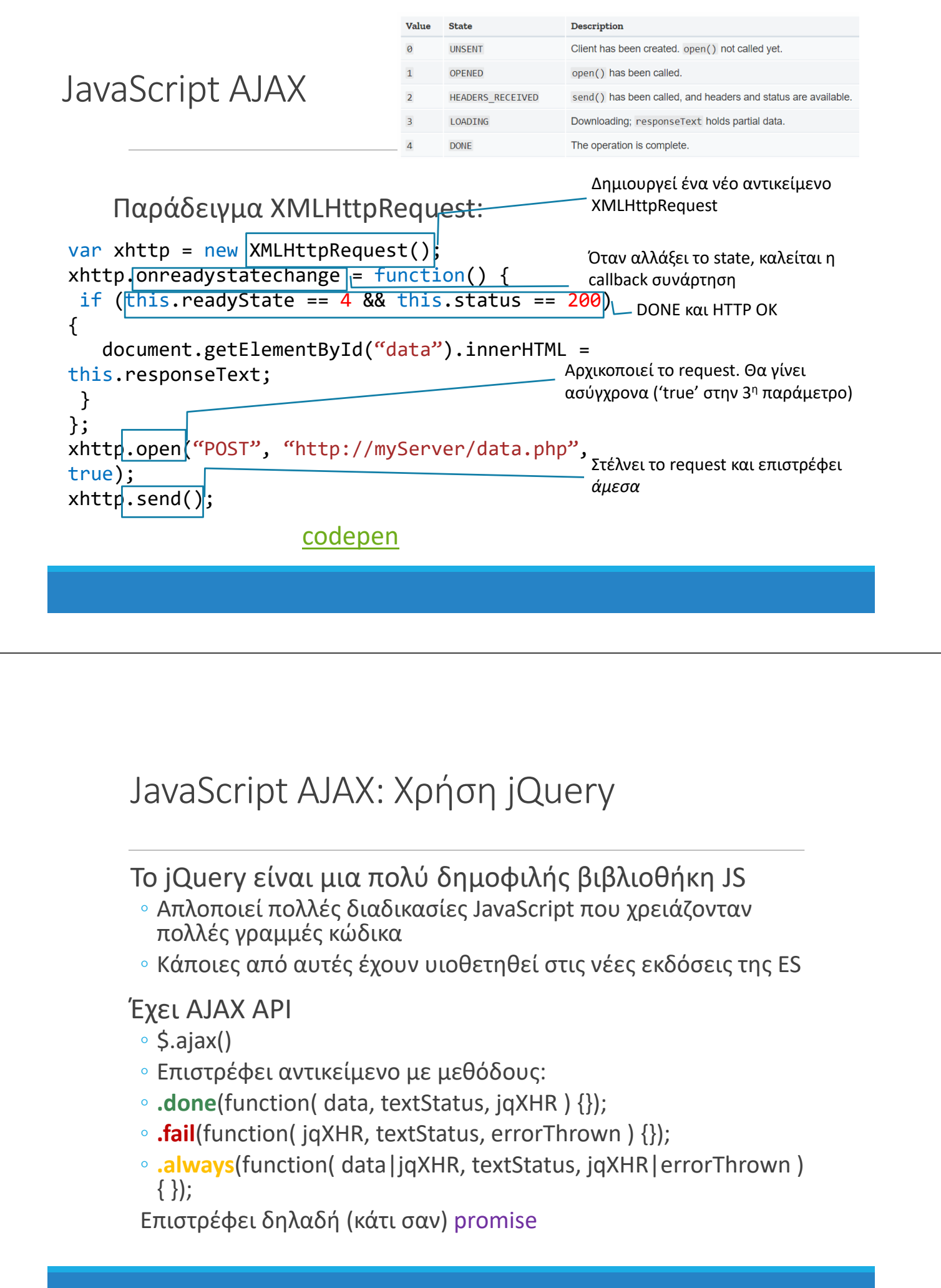

# jQuery AJAX

```
Παράδειγμα $.ajax():
function onSuccess(responseText) {
 document.getElementById("data").innerHTML = responseText;
}
const request = $.ajax({}url: "http://myServer/data.php",
 type: "POST"
});
request.done(onSuccess);
request.fail(function() {
 console.log("ERROR");
});
                                     codepen
```
# Χρονισμός στη JavaScript

# Μέθοδοι χρονισμού

## setTimeout(function, milliseconds)

◦ Εκτελεί μια συνάρτηση, αφού περάσει ορισμένος χρόνος.

### setInterval(function, milliseconds)

◦ Όπως η setTimeout(), αλλά επαναλαμβάνει συνεχώς την εκτέλεση.

### Είναι μέθοδοι του (global) αντικειμένου window

◦ δεν χρειάζεται το πρόθεμα window, π.χ. window.setTimeout () === setTimeout()

### Πώς διακόπτεται ο χρονισμός;

- clearTimeout(*timeoutVariable*)
- clearInterval(*timerVariable*)
- TimeVariable: Μοναδικό αναγνωριστικό που επιστρέφει η setTimeout()/setInterval()

# Παράδειγμα

### **setTimeout() setInterval()**

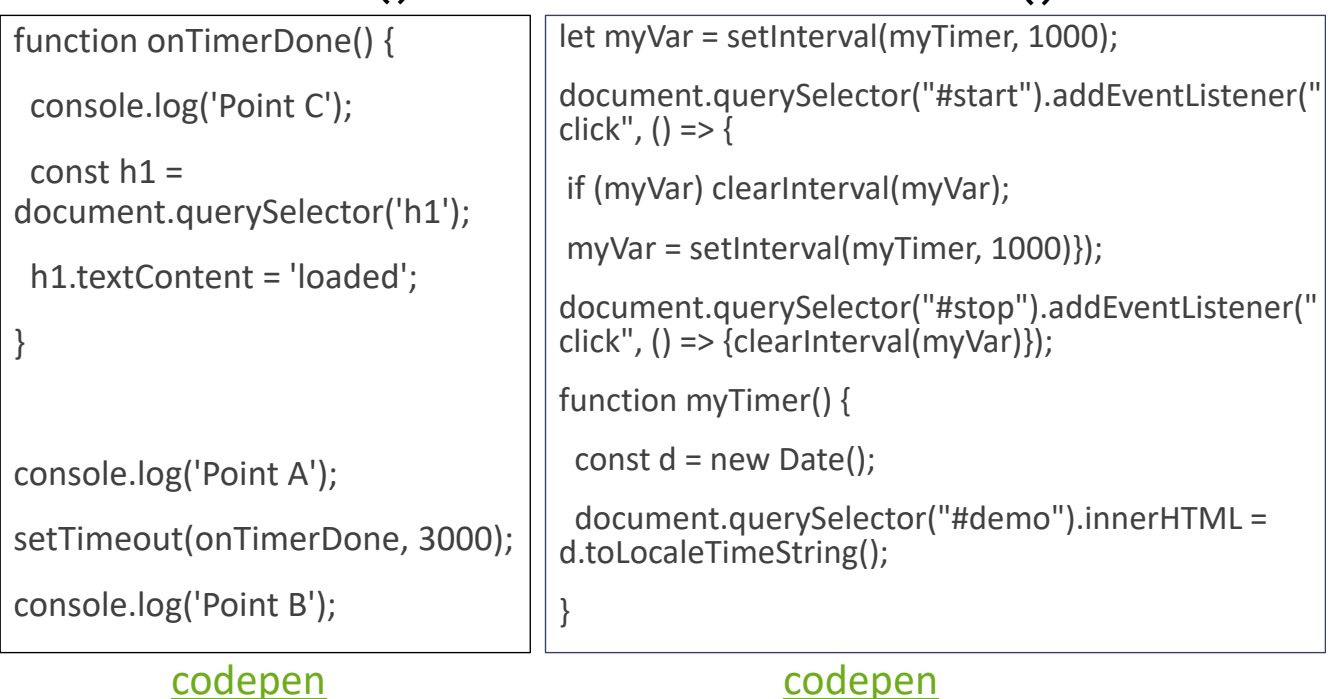

19

# Εργασίες και Event loop

#### Πώς λειτουργεί ο συγχρονισμός;

- Μια διαδικασία μπορεί να είναι χρονοβόρα ή να θέλουμε να επαναλαμβάνεται περιοδικά/εκτελείται παράλληλα
- Π.χ. επικοινωνία με server, έλεγχος για νέα δεδομένα, fetch()…
- Μια λύση: Promises. Άλλη λύση: μέθοδοι χρονισμού

#### Η JavaScript είναι **single‐threaded!**

- Εκτελείται μόνο ένα πράγμα τη φορά
- Οι εντολές εκτελούνται ακολουθιακά, η μια μετά την άλλη, όχι παράλληλα
- Υπάρχει μόνο μία στοίβα κλήσης (**call stack**)

#### O browser όμως δεν είναι!

- Περιλαμβάνει εσωτερικά την υλοποίηση **Web APIs**
- Είναι ανεξάρτητα από τη JavaScript engine, γραμμένα π.χ. σε C++
- Έχουν όμως JS interfaces και μπορούν να χρησιμοποιηθούν μέσα από κώδικα JS.
- DOM API, Fetch API, γραφικά, 3D, ήχος, αρχεία…

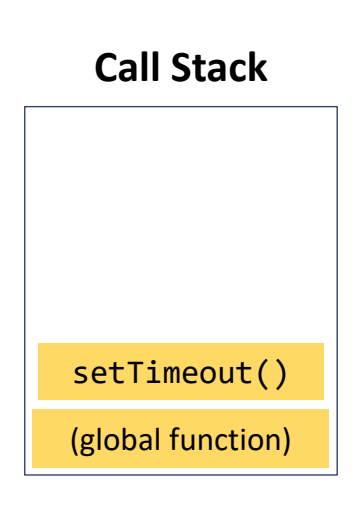

# Αρχιτεκτονική φυλλομετρητή

**Call stack:** Στοίβα κλήσης χρόνου εκτέλεσης της JavaScript. Εκτελεί εντολές και συναρτήσεις JavaScript.

**Browser internal implementation:**<br>Ο (C++) κώδικας που εκτελείται ως απόκριση σε JS εντολές των Web **APIs** π.χ. setTimeout, element.classList.add('style'), κλπ.

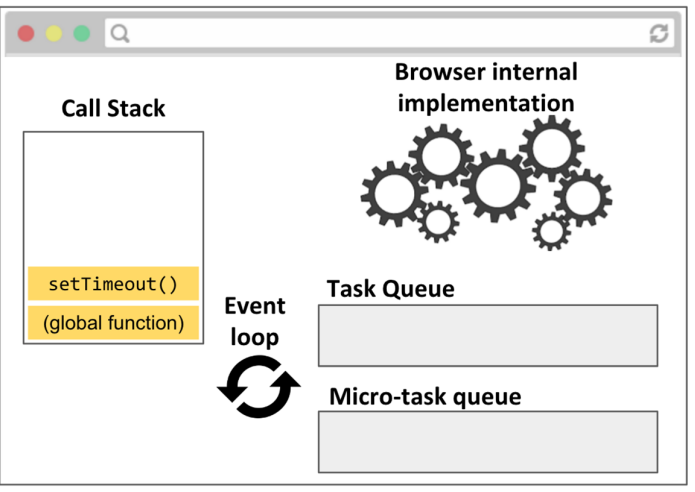

**Task Queue:** Όταν ο browser παρατηρήσει ότι πρέπει να εκτελεστεί ένα callback, προερχόμενο από **Web API ή promise** (π.χ. setTimeout, addEventListener, then) δημιουργεί ένα Task και το τοποθετεί στην Task Queue

**Micro‐task Queue:** Τα promises είναι ειδικές εργασίες που εκτελούνται με υψηλότερη προτεραιότητα από τις κανονικές εργασίες, επομένως έχουν την δική τους ουρά.

**Event loop:** Επεξεργάζεται τις ουρές εργασιών. **Όταν η στοίβα κλήσης είναι άδεια**, το event loop **τραβά την επόμενη εργασία από τις ουρές εργασιών** και τη βάζει στη στοίβα κλήσης.

# REST APIs

### **User Endpoints**

#### GET /users/self ... Get information about the owner of the access token GET /users/ user-id ... Get information about a user. GET /users/self/media/recent ... Get the most recent media of the user GET /users/ user-id /media/recent ... Get the most recent media of a user. GET /users/self/media/liked ... Get the recent media liked by the user GET /users/search ... Search for a user by name.

#### **REST:** Representational State Transfer

RESTful APIs

◦ Αρχιτεκτονική για Υπηρεσίες Ιστού που παρέχουν/χειρίζονται δεδομένα

#### **RESTful API:** URL‐based API με τις εξής ιδιότητες:

- Τα αιτήματα στέλνονται ως **HTTP requests**:
- Μέθοδοι HTTP : GET, PUT, POST, DELETE, κλπ
- Παρέχει συνήθως υπηρεσίες **CRUD** (Create, Read, Update, Delete)

#### Τα αιτήματα στέλνονται στο **base URL**, που καλείται και "**API Endpoint**"

#### Τα αιτήματα στέλνονται με ένα συγκεκριμένο **MIME/content type**,

- HTML, CSS, JavaScript, plaintext, JSON, κλπ
- Είτε ως request είτε ως response

23

# Παραδείγματα web APIs

### Πολλές ιστοσελίδες παρέχουν REST APIs για χρήση από εξωτερικούς προγραμματιστές.

◦ Καλούνται "**3rd‐party APIs**" ή "**Developer APIs**"

### **Παραδείγματα:**

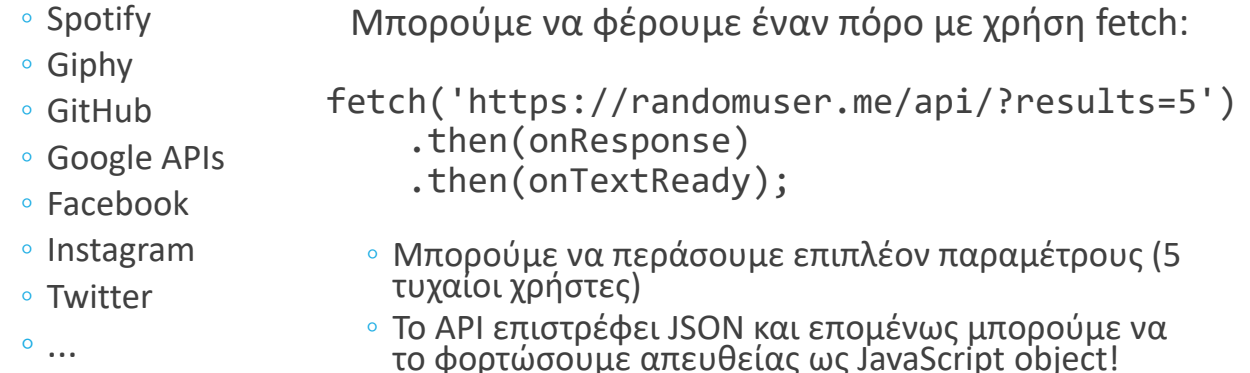

# CORS

## **CORS**: **C**ross‐**O**rigin **R**esource **S**haring

Πολιτικές *του φυλλομετρητή* για το τι μπορεί να φορτώσει μια ιστοσελίδα

### **Cross‐origin**: Μεταξύ δύο διαφορετικών domains

- Αν το abc.com/users αιτείται κάτι από το abc.com/search, τότε είναι **same‐origin** request (όχι cross‐origin) γιατί είναι το ίδιο domain (abc.com)
- Αν όμως το abc.com/foo αιτείται κάτι από το xyz.com/foo, τότε είναι **cross‐origin** request.

# CORS περιορισμοί

### *Εξ ορισμού* επιτρέπονται:

- **same‐origin** requests για κάθε τύπο αιτήματος
- **cross‐origin** requests για:
	- Εικόνες που φορτώνονται με <img>
	- CSS αρχεία που φορτώνονται με <link>
	- JavaScript αρχεία που φορτώνονται με <script> κ.α.

## *Εξ ορισμού* απαγορεύονται:

- **cross‐origin** requests μέσω fetch() ή XHR
- Όμως ένας web server μπορεί να ρυθμιστεί, ώστε να επιτρέπει τέτοια αιτήματα (όλα τα τρίτα APIs το κάνουν)
- $\circ$  Επίσης μπορεί να ρυθμιστεί ο φυλλομετρητής  $\odot$

# Παράδειγμα AJAX με fetch()

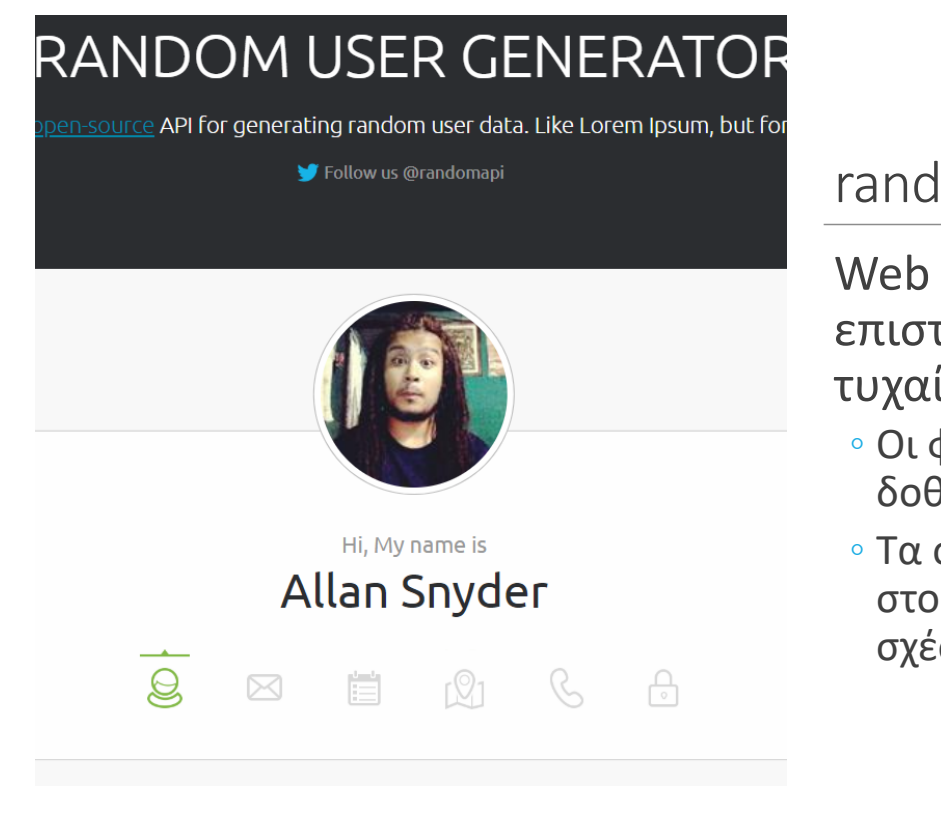

## randomuser.me

Web API που επιστρέφει τυχαίους χρήστες

- Οι φώτο έχουν δοθεί οικειοθελώς
- Τα ονόματα και τα στοιχεία δεν έχουν σχέση με τις φώτο

29

# randomuser.me API

Επιστρέφει **JSON**. π.χ. **https://randomuser.me/api** δίνει

{"results":[{"gender":"female","name":{"title":"ms","first":"alex","last":"carroll"},"location":{"street ":"5405 church

road","city":"gorey","state":"kilkenny","postcode":85949,"coordinates":{"latitude":"17.2911","lon gitude":"87.1779"},"timezone":{"offset":"0:00","description":"Western Europe Time, London, Lisbon, Casablanca"}},"email":"alex.carroll@example.com","login":{"uuid":"02f78167-d832- 4e9b-adb1-

904e85d003e0","username":"beautifulmeercat149","password":"puppy","salt":"Imj4MTAY","m d5":"a71f7e60d0b1eaec738ad320725199a6","sha1":"c63b9a5f8d28aa38cf503ce2f0ee85f2b8 7cfbd7","sha256":"a441c07ec4276466c93358cb2b2578427d19e27e6e7a6255122c1f1c78bc2 ca7"},"dob":{"date":"1959-05-24T10:01:15Z","age":59},"registered":{"date":"2017-04- 22T06:31:37Z","age":1},"phone":"031-800-2902","cell":"081-875-

0372","id":{"name":"PPS","value":"5615484T"},"picture":{"large":"https://randomuser.me/api/p ortraits/women/48.jpg","medium":"https://randomuser.me/api/portraits/med/women/48.jpg","th umbnail":"https://randomuser.me/api/portraits/thumb/women/48.jpg"},"nat":"IE"}],"info":{"seed" :"deebee00c7dd517f","results":1,"page":1,"version":"1.2"}}

# randomuser.me API

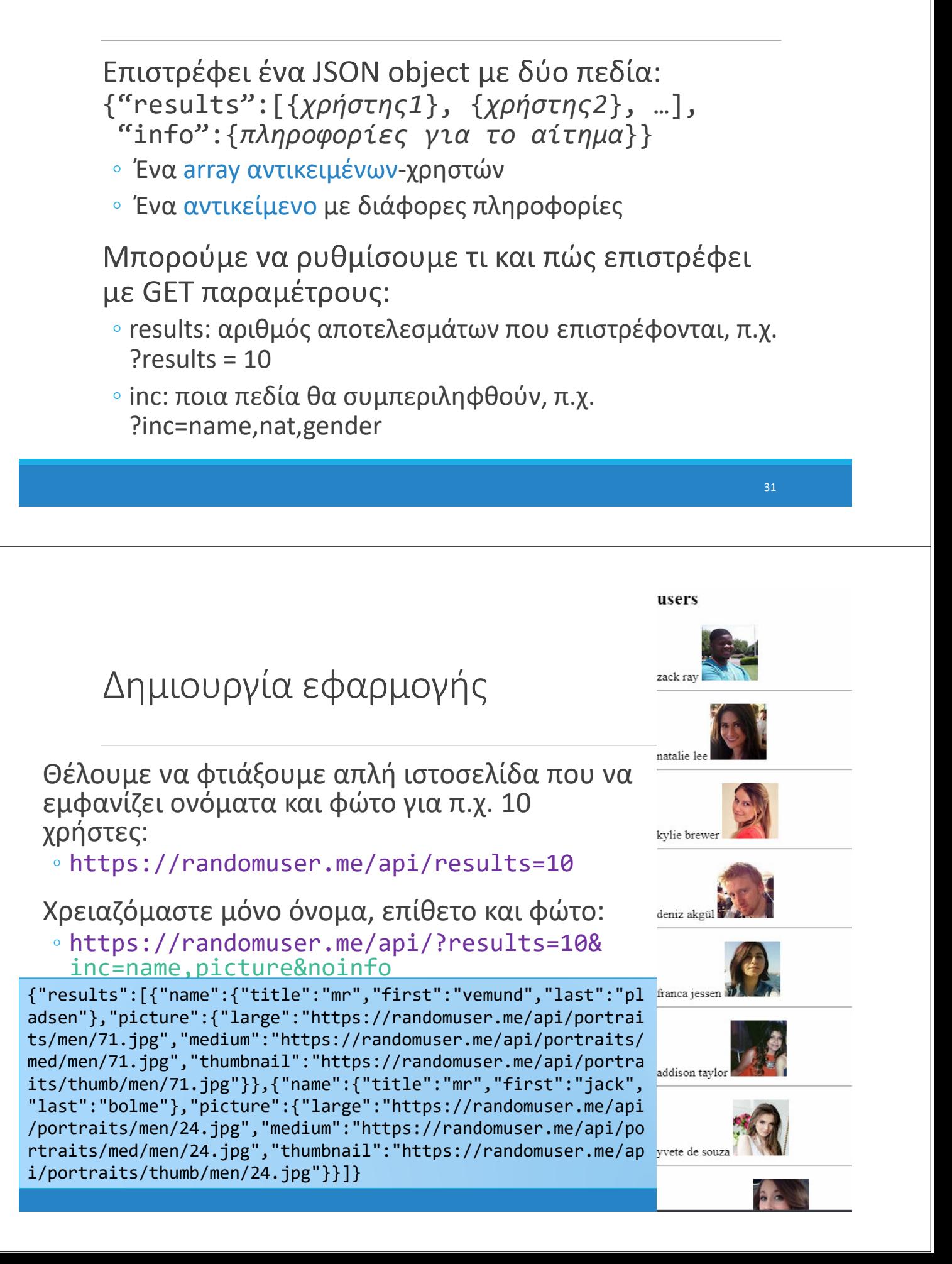

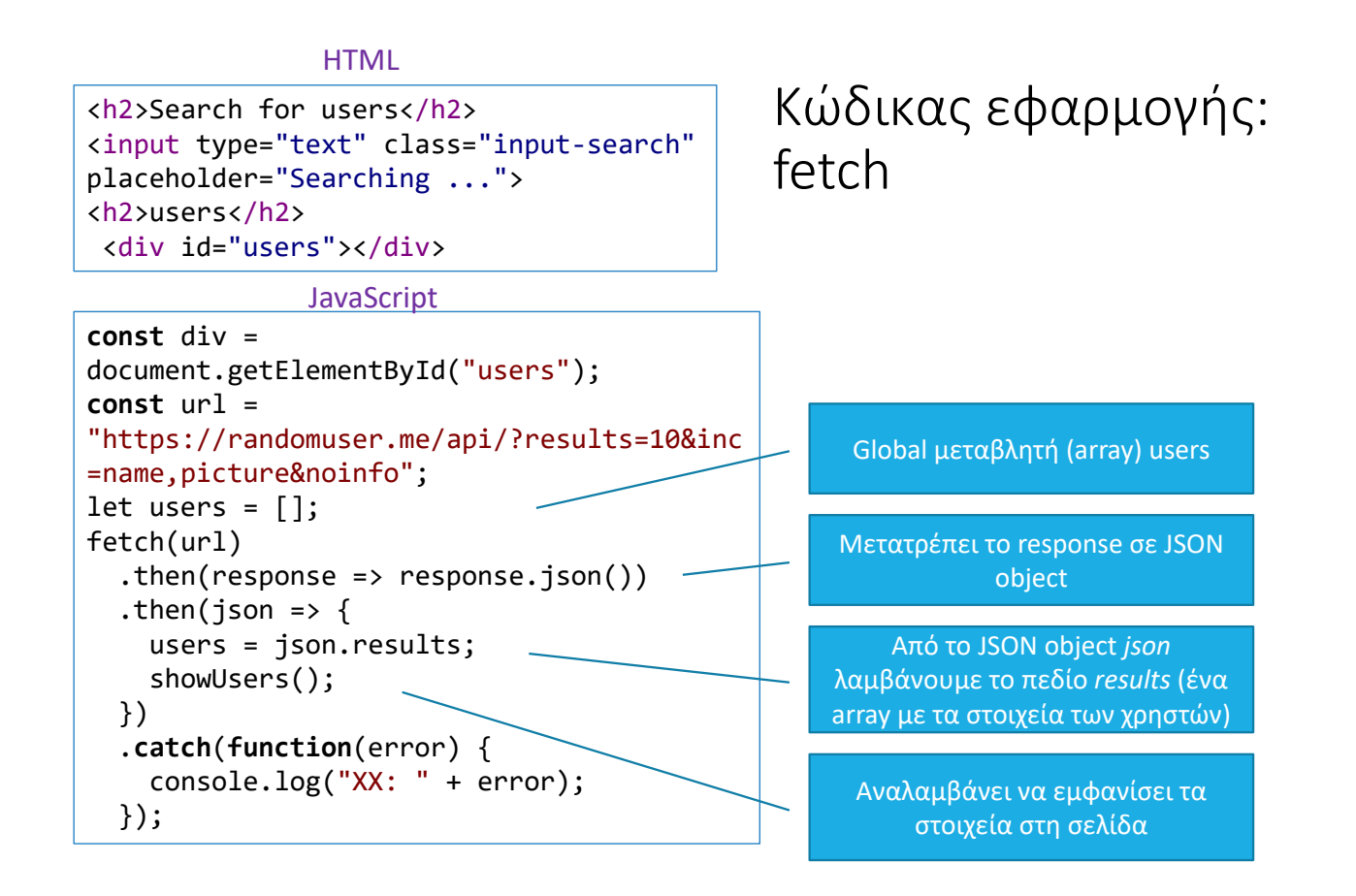

33

#### **HTML**

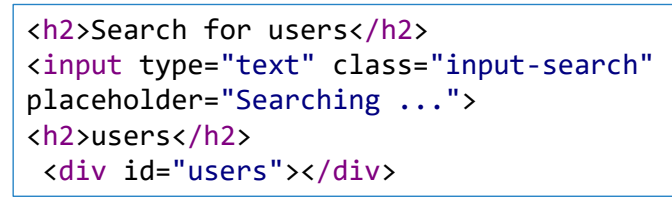

#### **JavaScript**

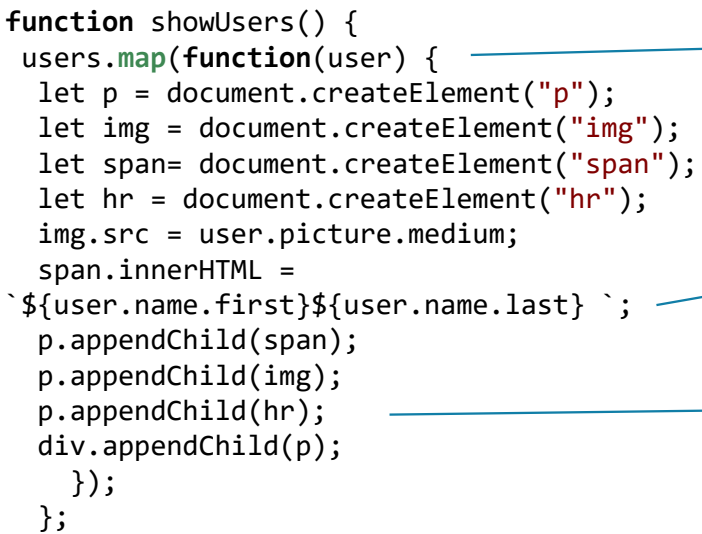

# Κώδικας εφαρμογής: showUsers()

*array.map(function(element))*: επεξεργάζεται 1‐1 τα στοιχεία του array καλώντας τη συνάρτηση για κάθε στοιχείο. Επιστρέφει νέο array

Δημιουργούμε elements για τα στοιχεία των χρηστών

*Template literal* **(ES6)**: string που επιτρέπουν την παρεμβολή εκφράσεων \${ } .

Προσθέτουμε τα elements στο DOM για να εμφανιστούν

#### **codepen**

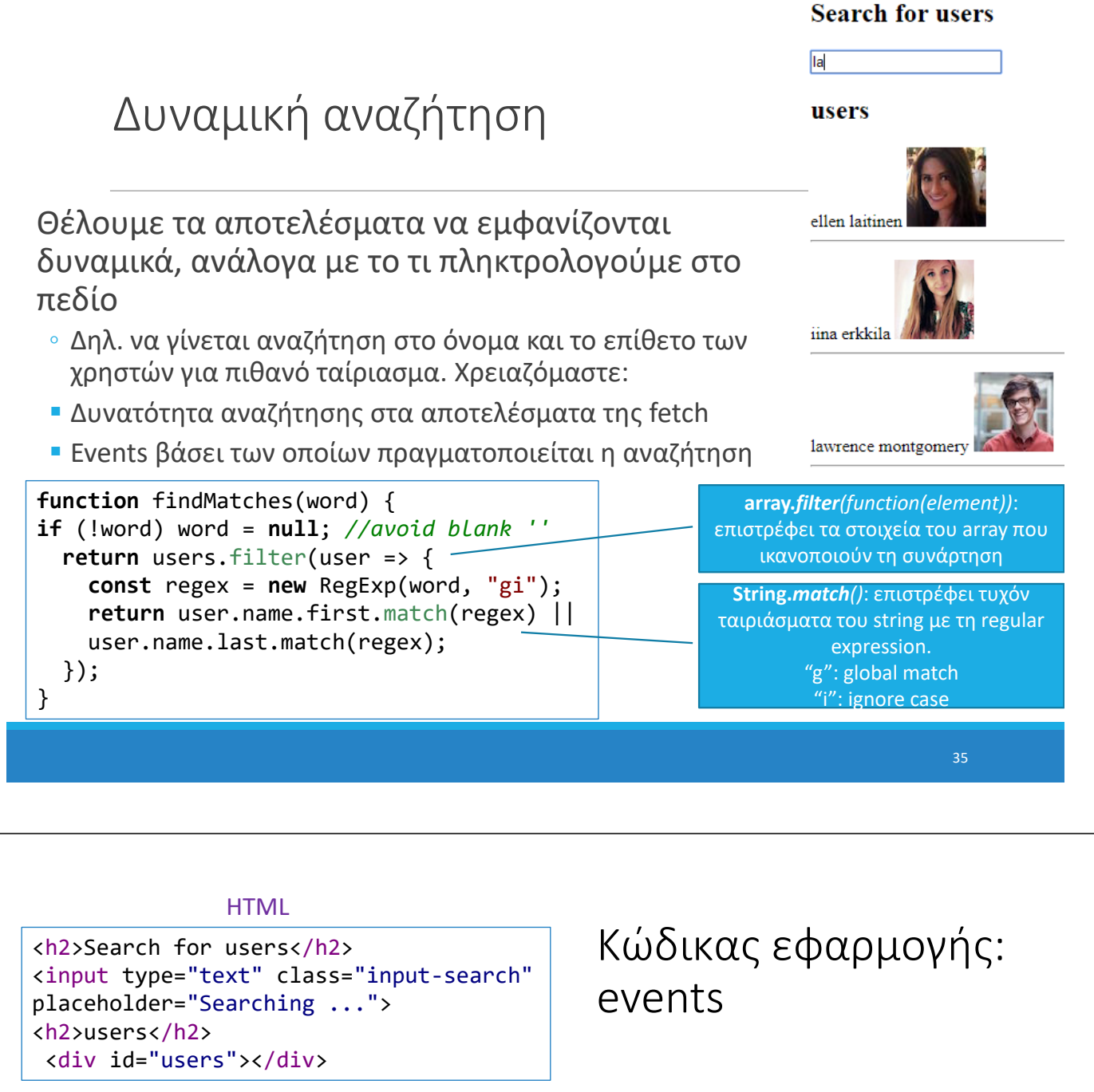

#### **JavaScript**

**const** url = "https://randomuser.me/api/?results=10&inc=name ,picture&noinfo"; **const** input = document.querySelector(".input‐ search"); input.addEventListener("keyup", showSuggestions); let users =  $[ ]$ ; fetch … Διαλέγουμε το input element «Όταν αφεθεί ένα πλήκτρο» Θα γεμίσει τον πίνακα users με τα αποτελέσματα

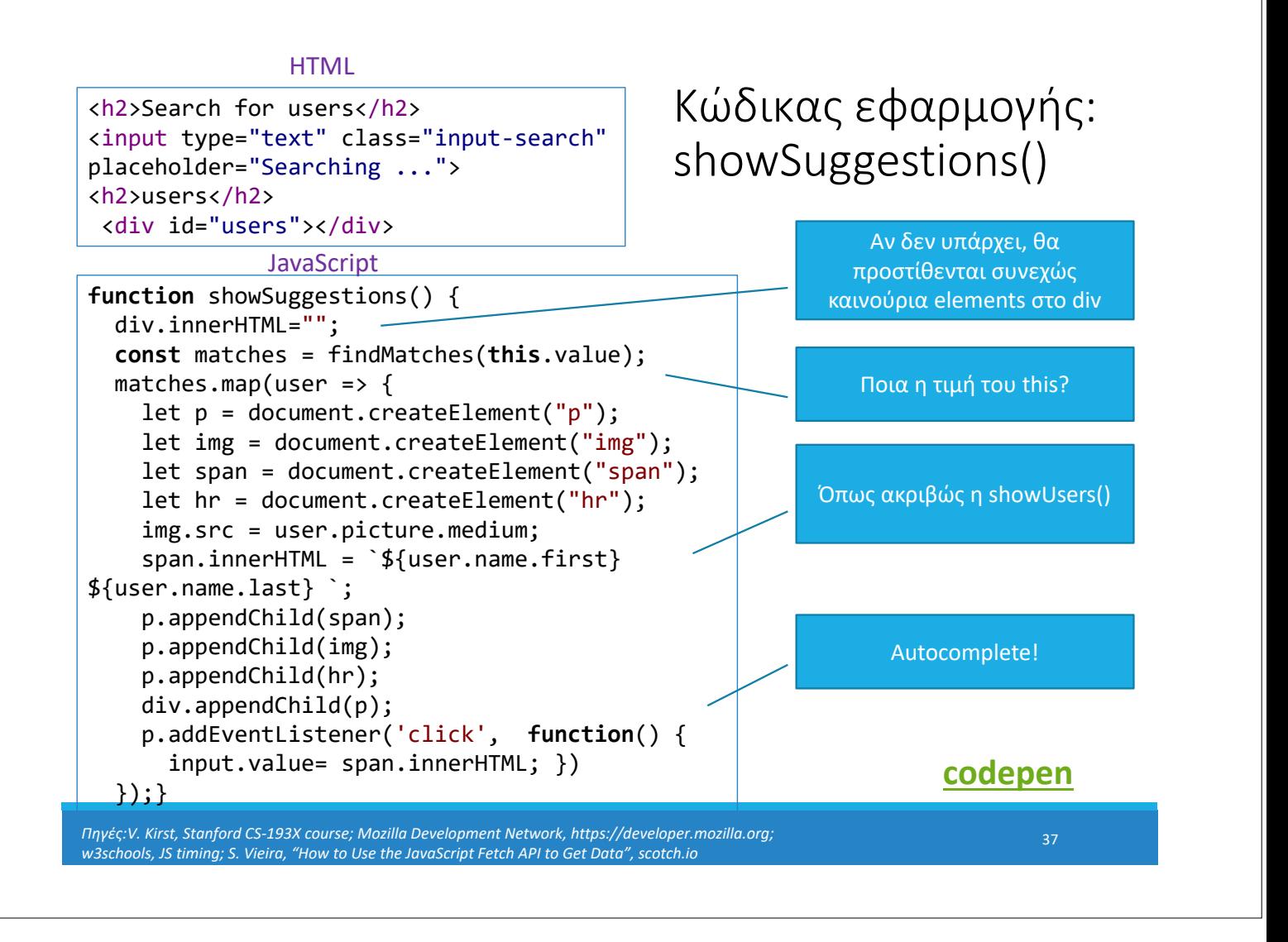